# **TABLE OF CONTENT**

Page

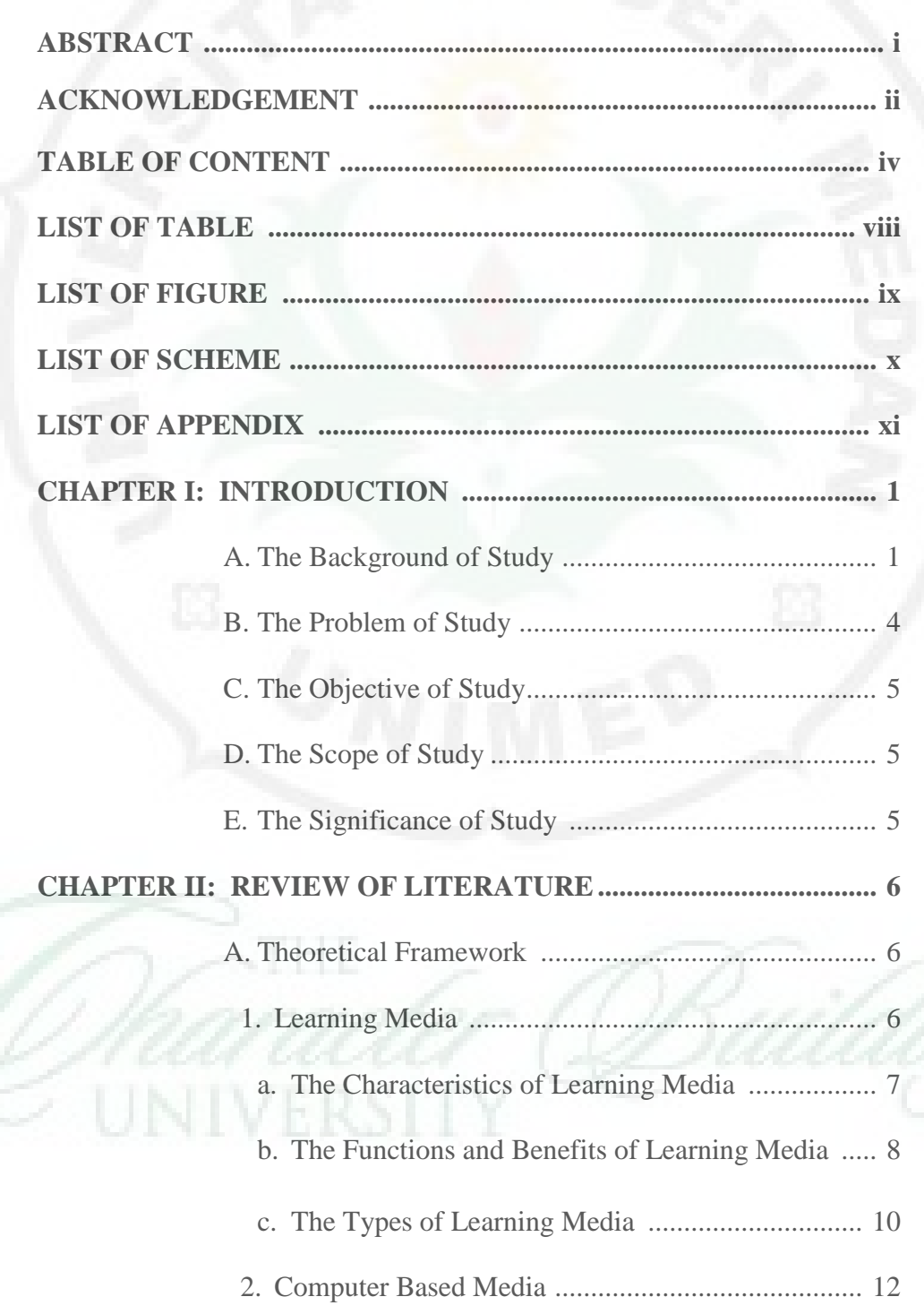

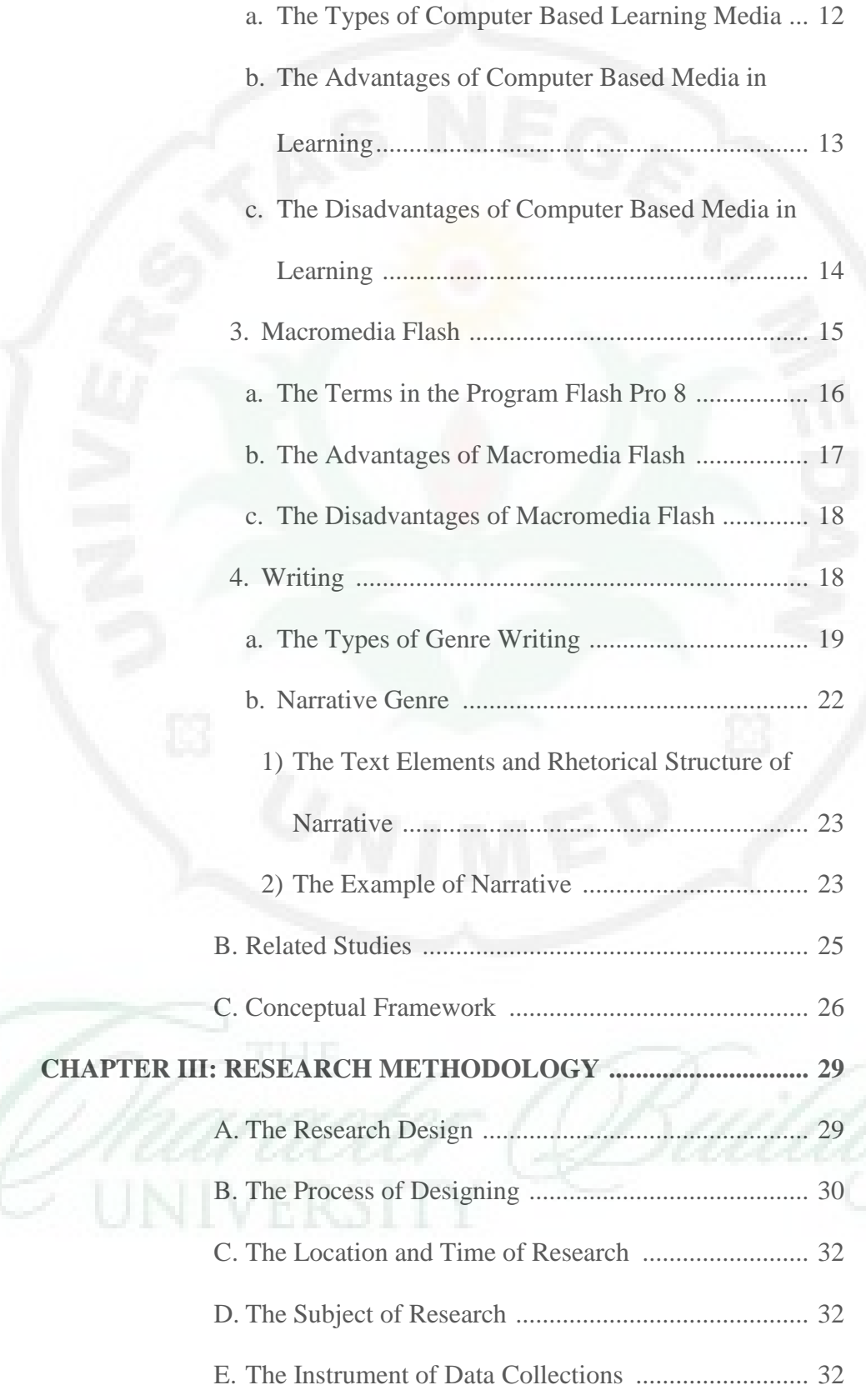

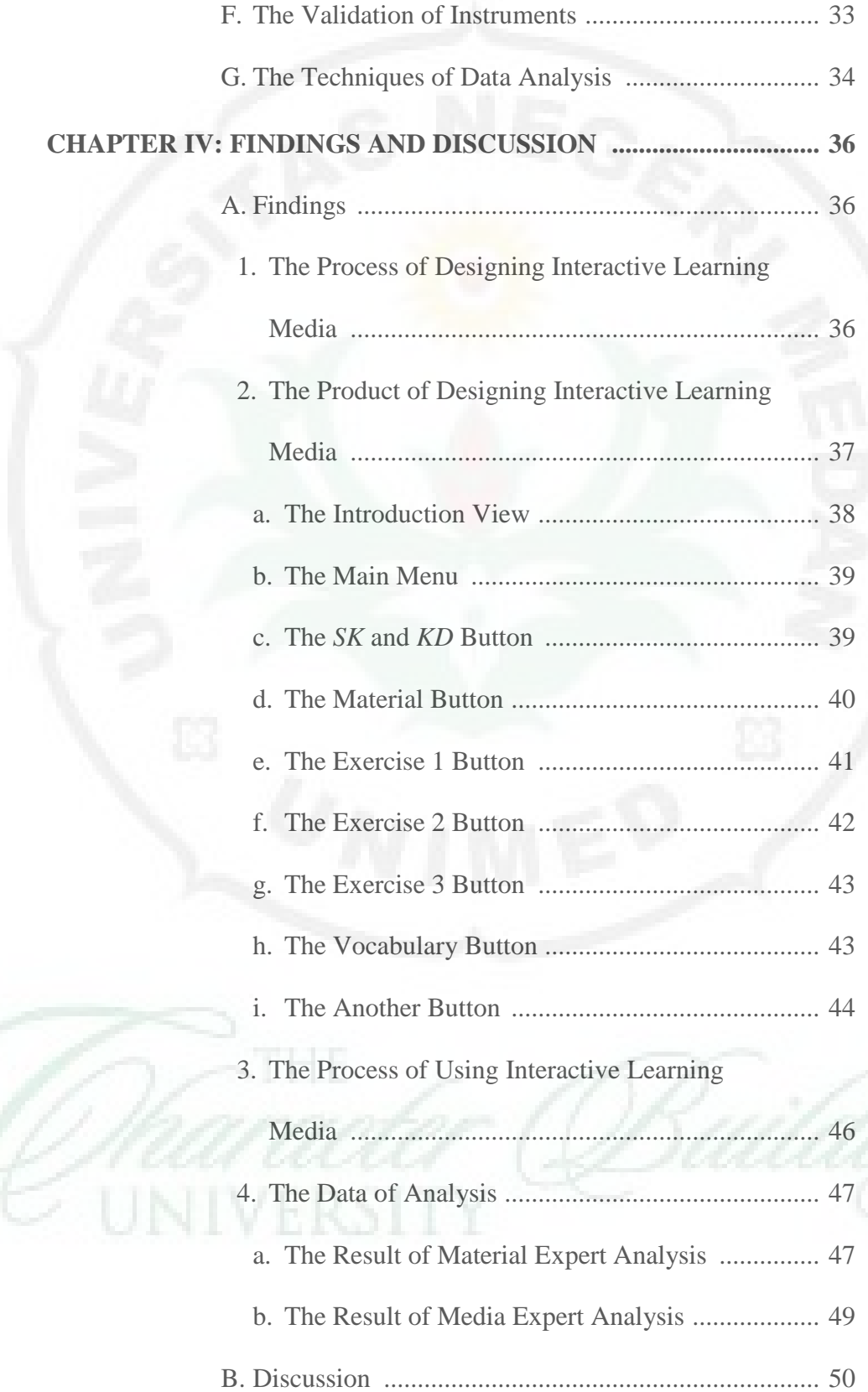

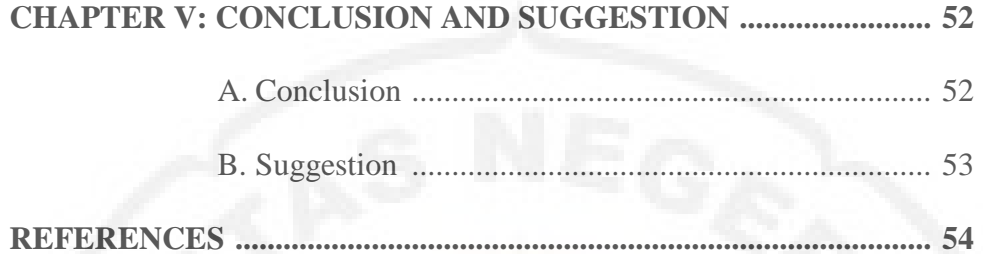

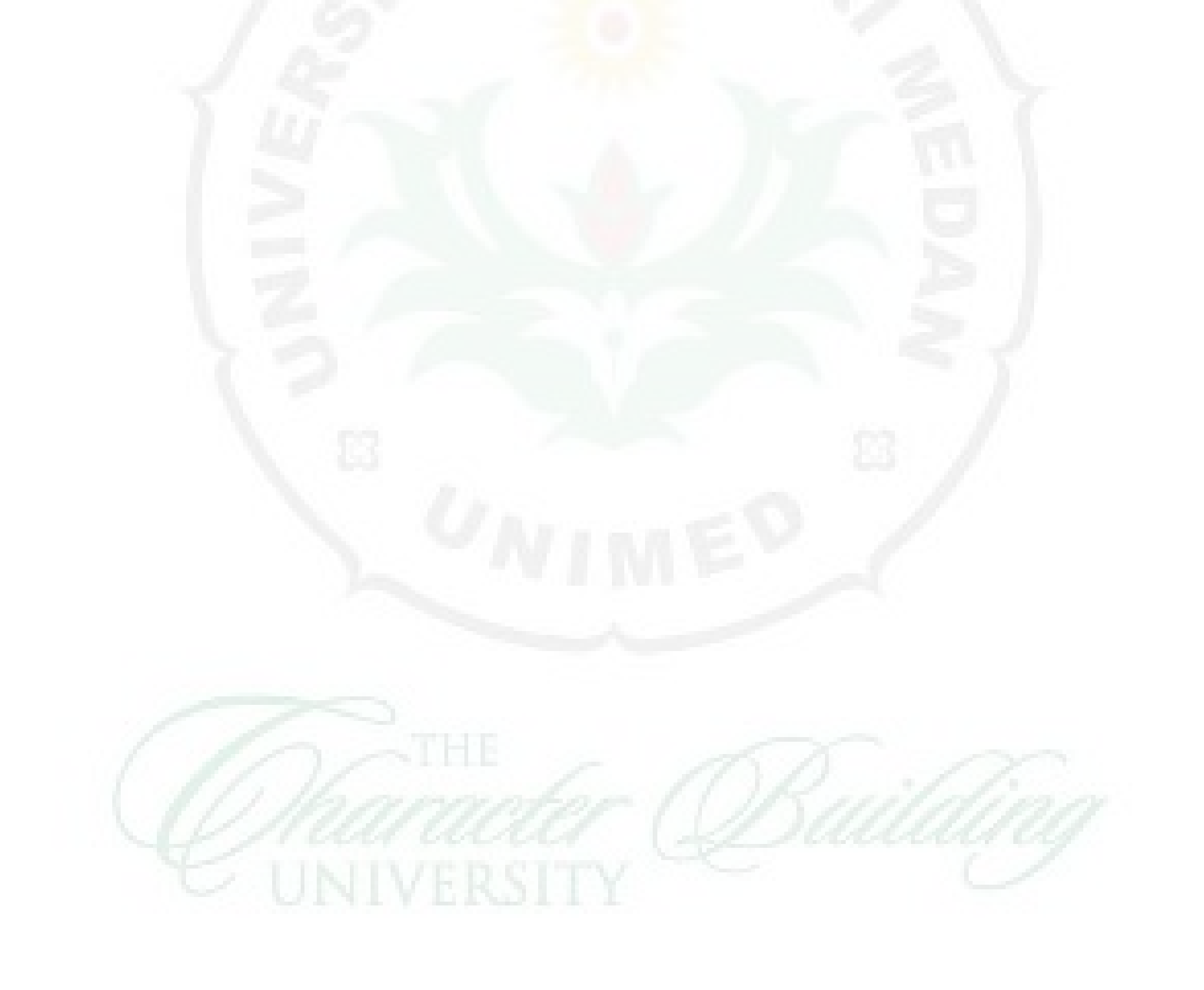

## **LIST OF TABLE**

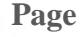

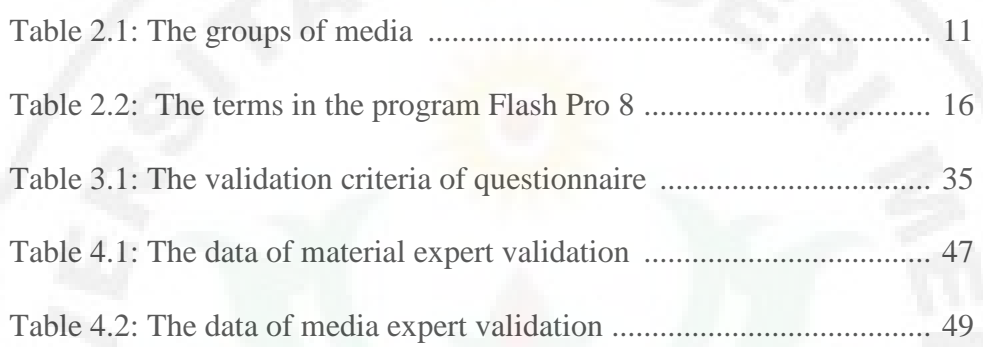

## **LIST OF FIGURE**

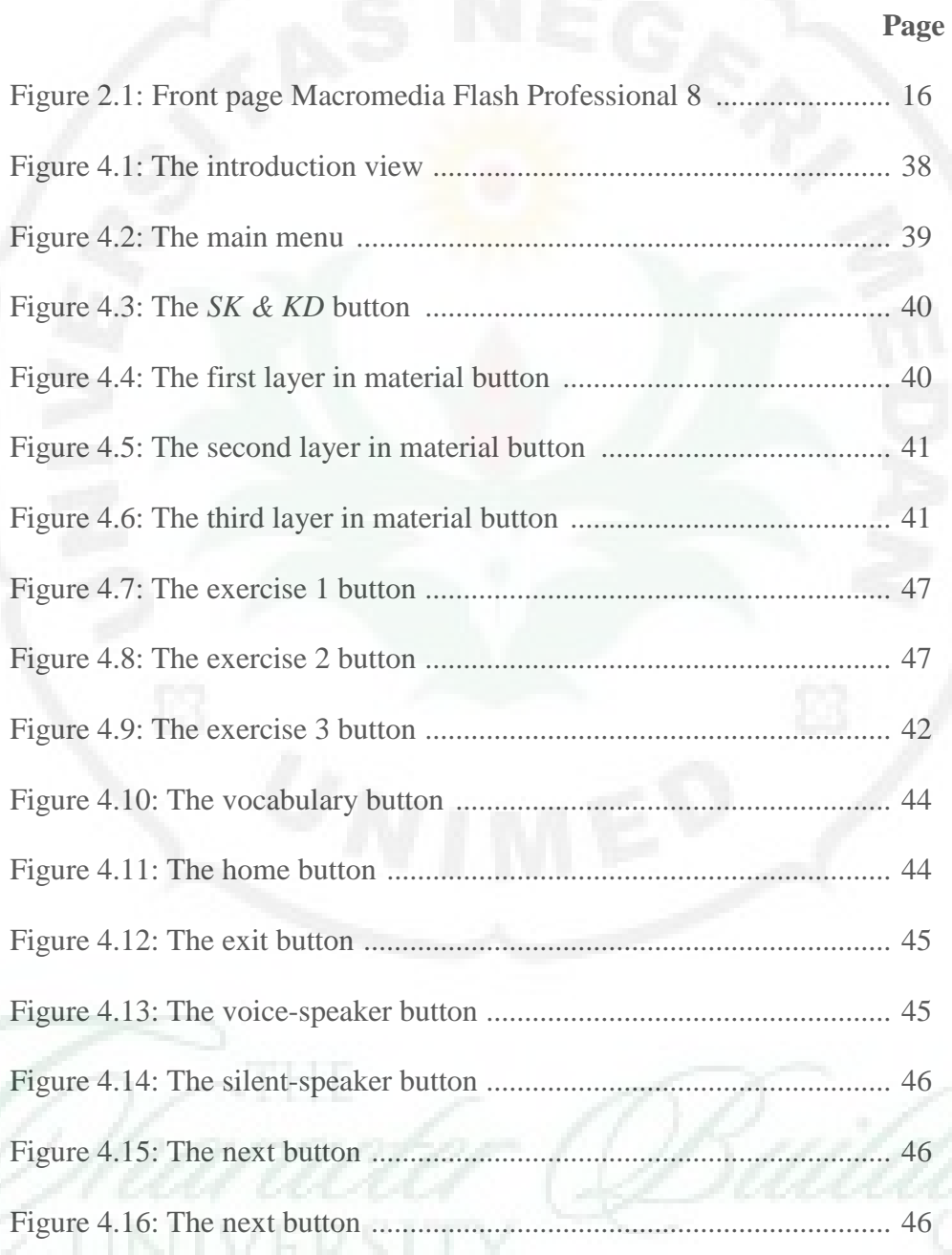

## **LIST OF SCHEME**

**Page** 

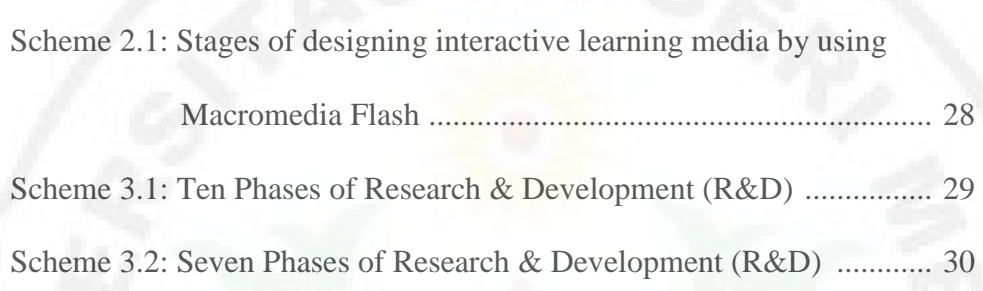

### **LIST OF APPENDIX**

**Appendix 1 The Observation Letters' FBS** 

**Appendix 2 The Draft Interview of English Teacher** 

**Appendix 3 The Material Expert Validation Sheet** 

**Appendix 4 The Media Expert Validation Sheet** 

**Appendix 5 The Observation Letters' School** 

**Appendix 6 The Result of Interview** 

**Appendix 7 The Syllabus** 

**Appendix 8 The Flowchart of Designing Interactive Learning Media**

**Appendix 9 The Storyboard of Designing Interactive Learning Media**

**Appendix 10 The Research Letters' FBS** 

**Appendix 11 The Research Letters' School** 

**Appendix 12 The Media Validation Letter** 

**Appendix 13 The Assessment of Material Expert Validation Sheet** 

**Appendix 14 The Assessment of Media Expert Validation Sheet** 

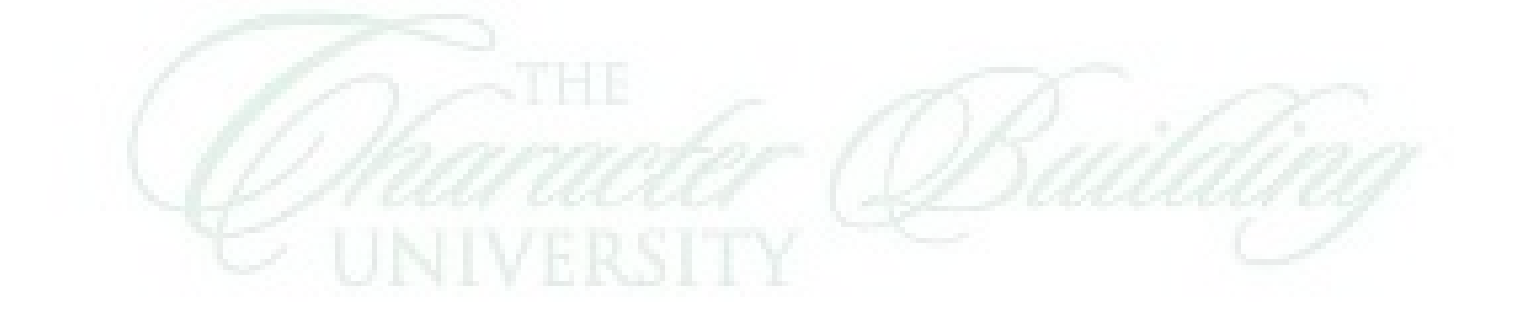